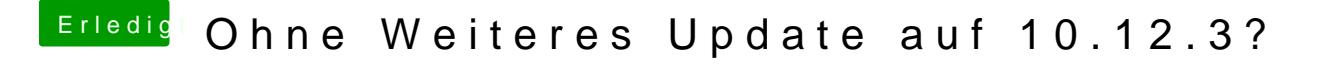

Beitrag von al6042 vom 19. Februar 2017, 20:26

USB habe ich aber nichts daran geändert...